## Google Earth, Sketchup & ArcGIS

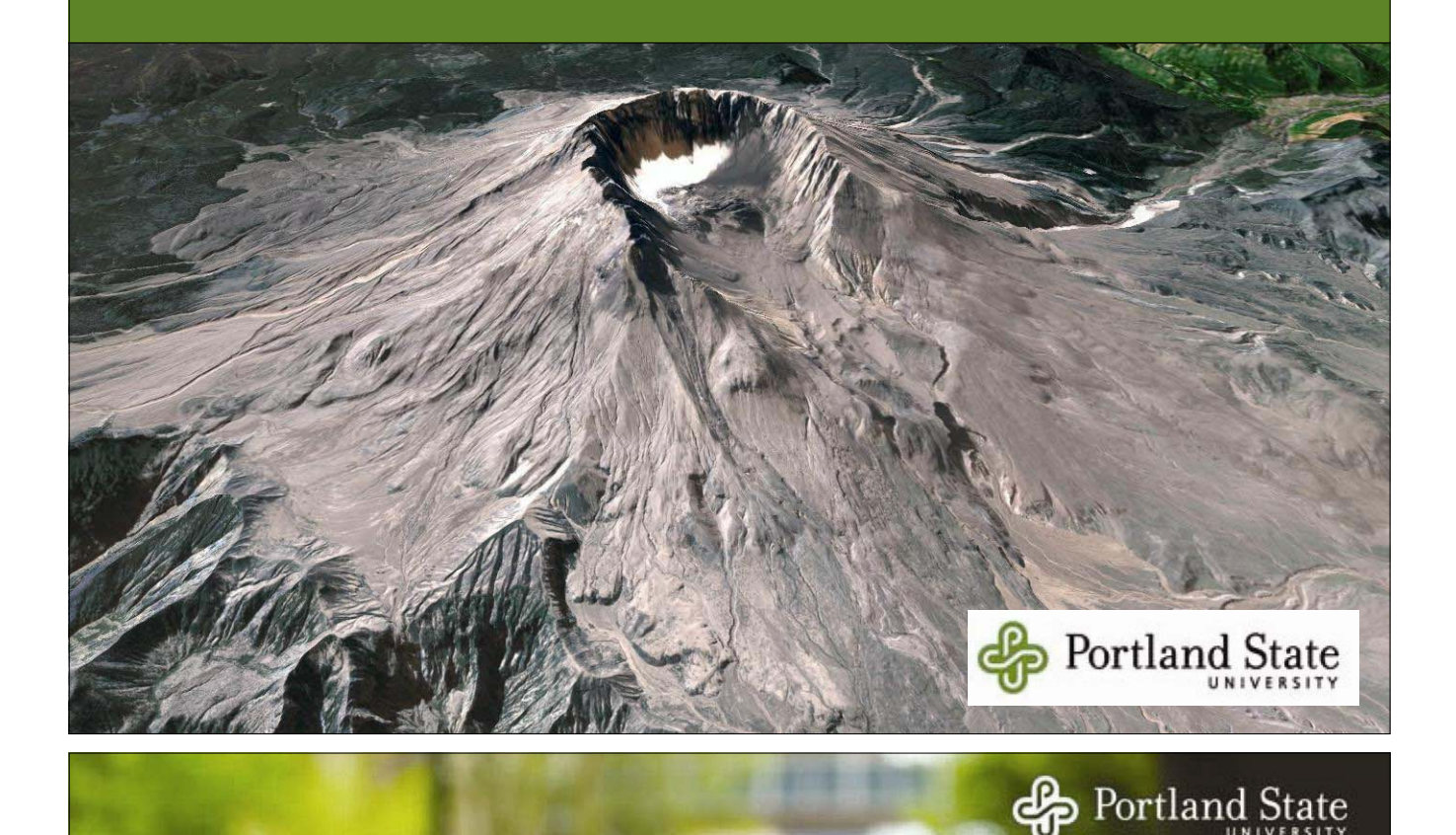

- **Google Earth** - 3D model of entire Earth online
- using innovative caching/network streaming to deliver large amounts of data very quickly (Keyhole)
- any GIS data can be viewed in Google Earth as "keyhole markup language" (KML/KMZ) files

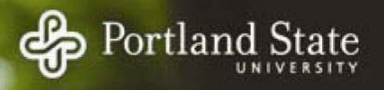

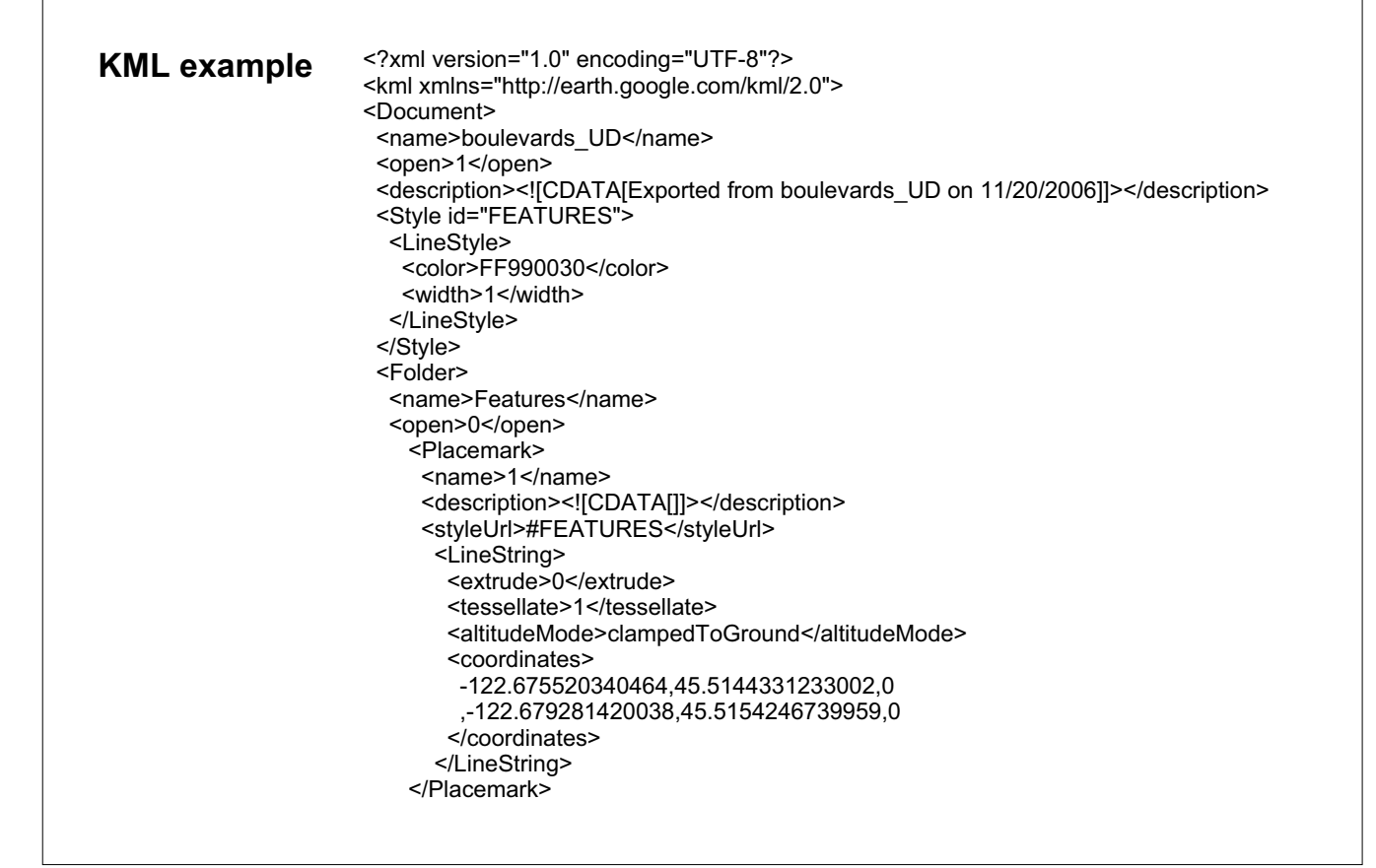

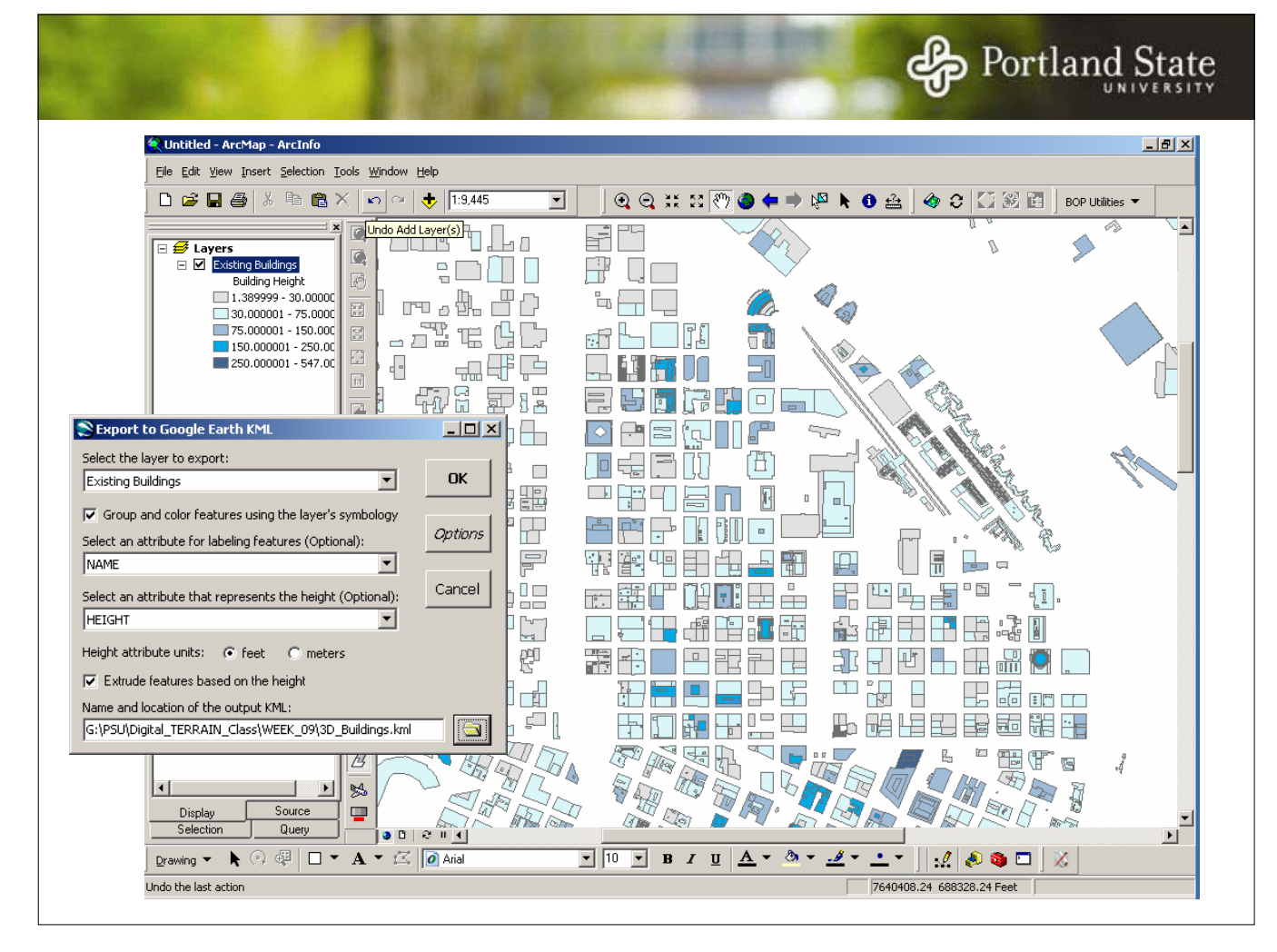

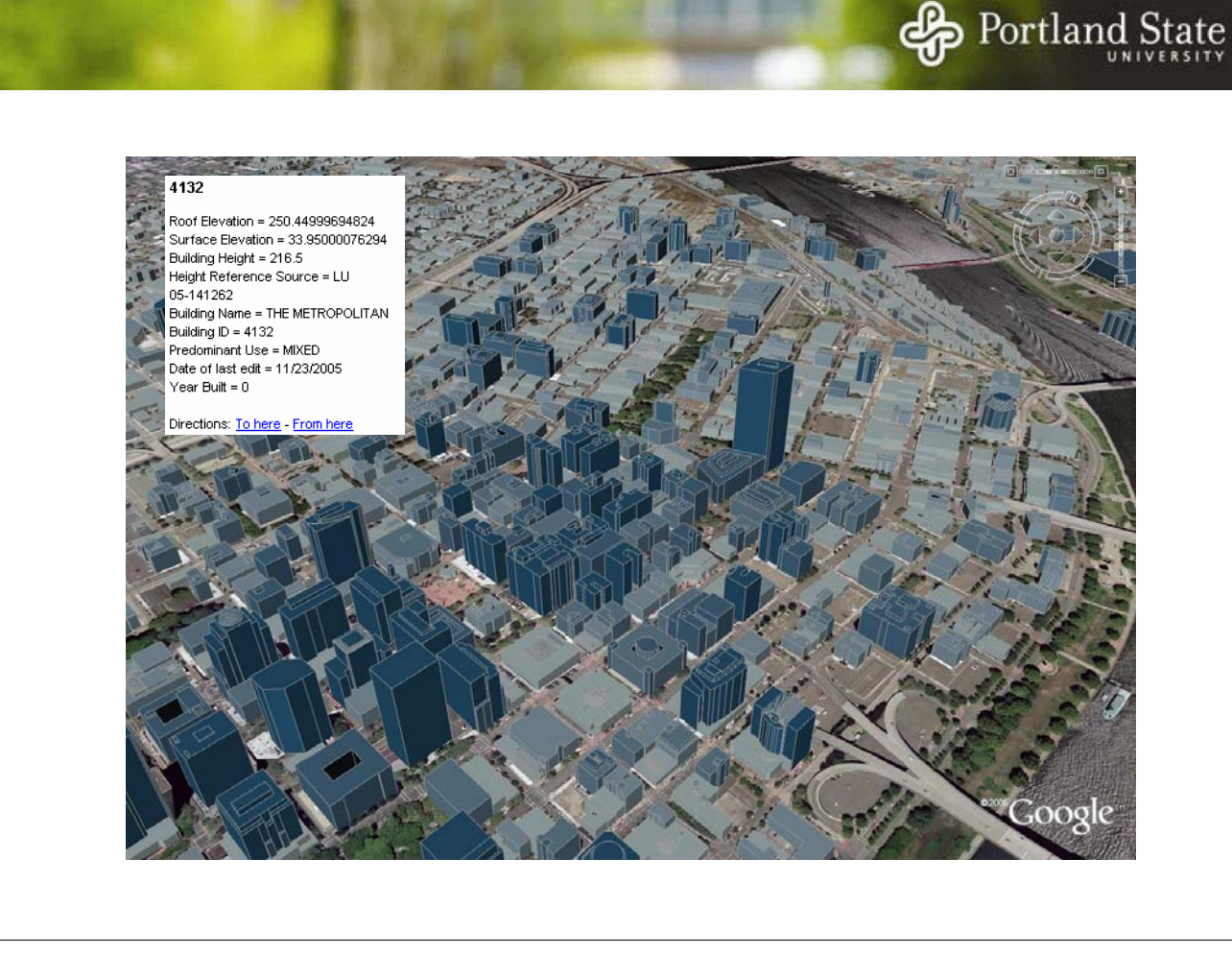

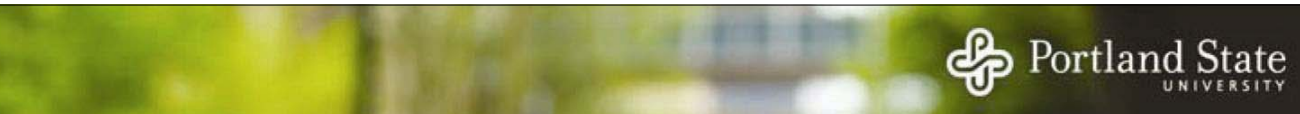

- **Size** Service - 3D drawing software used for detailed modelling of smaller areas
- very easy to use
- owned by Google; interacts seamlessly with Google Earth
- ESRI tools export GIS data to Sketchup

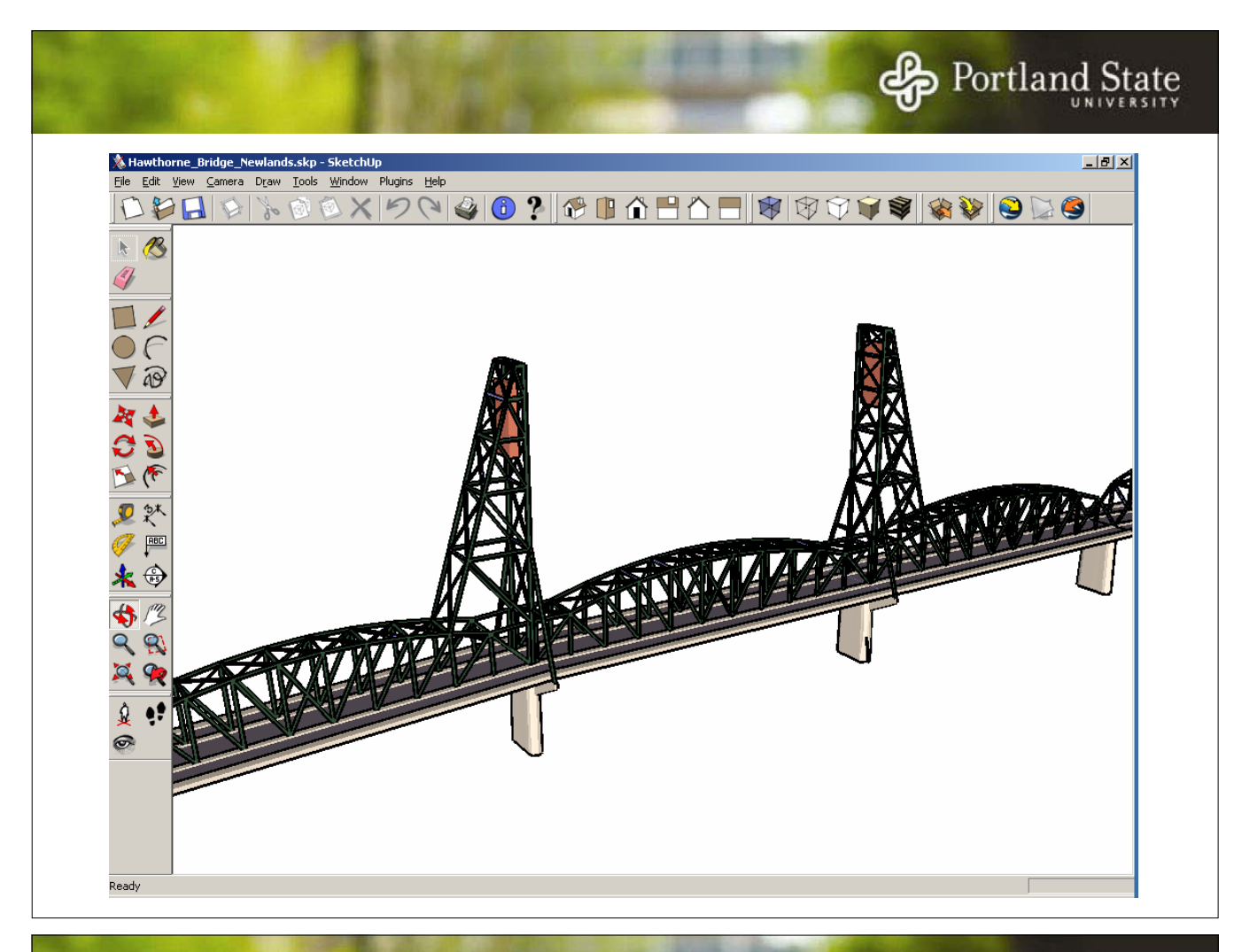

## Portland State

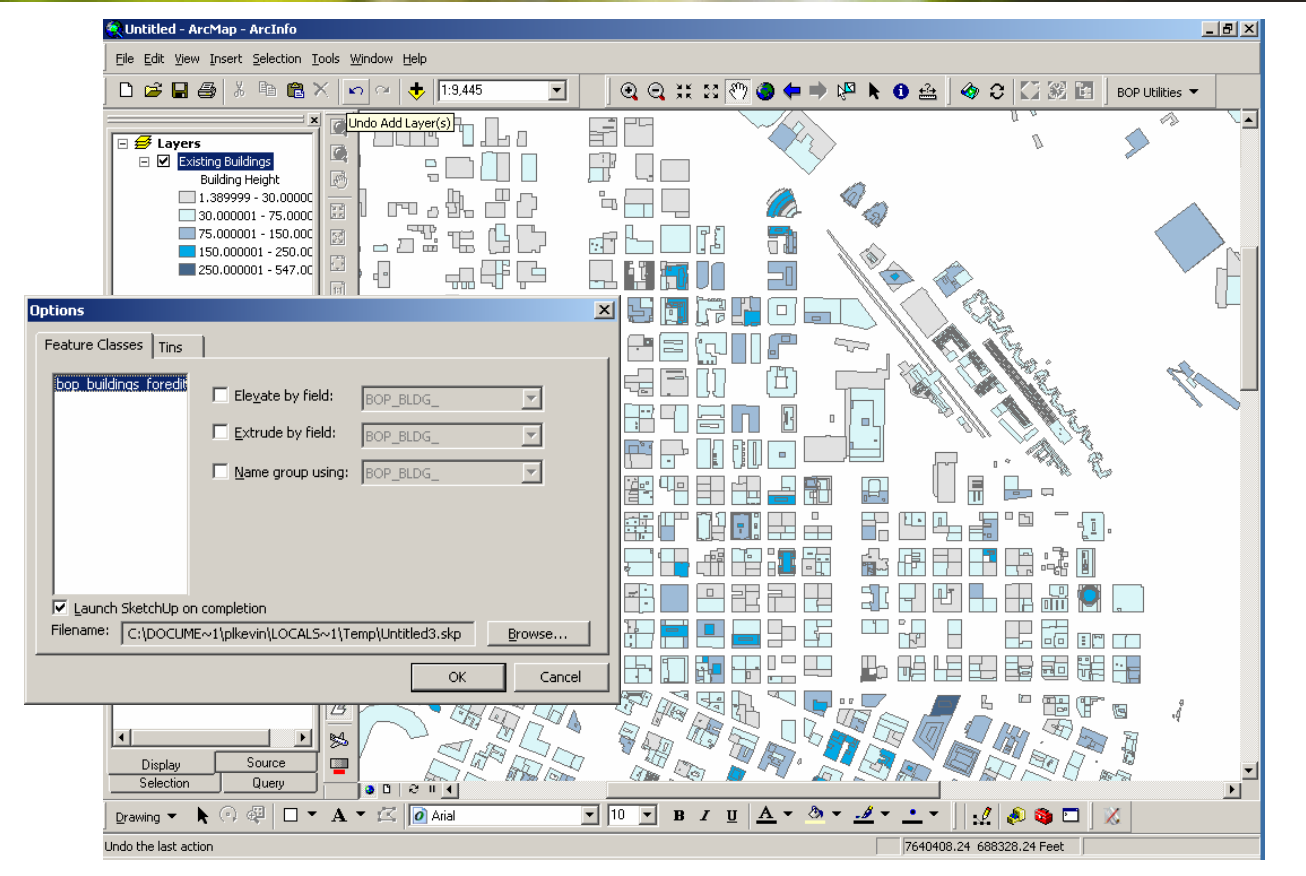

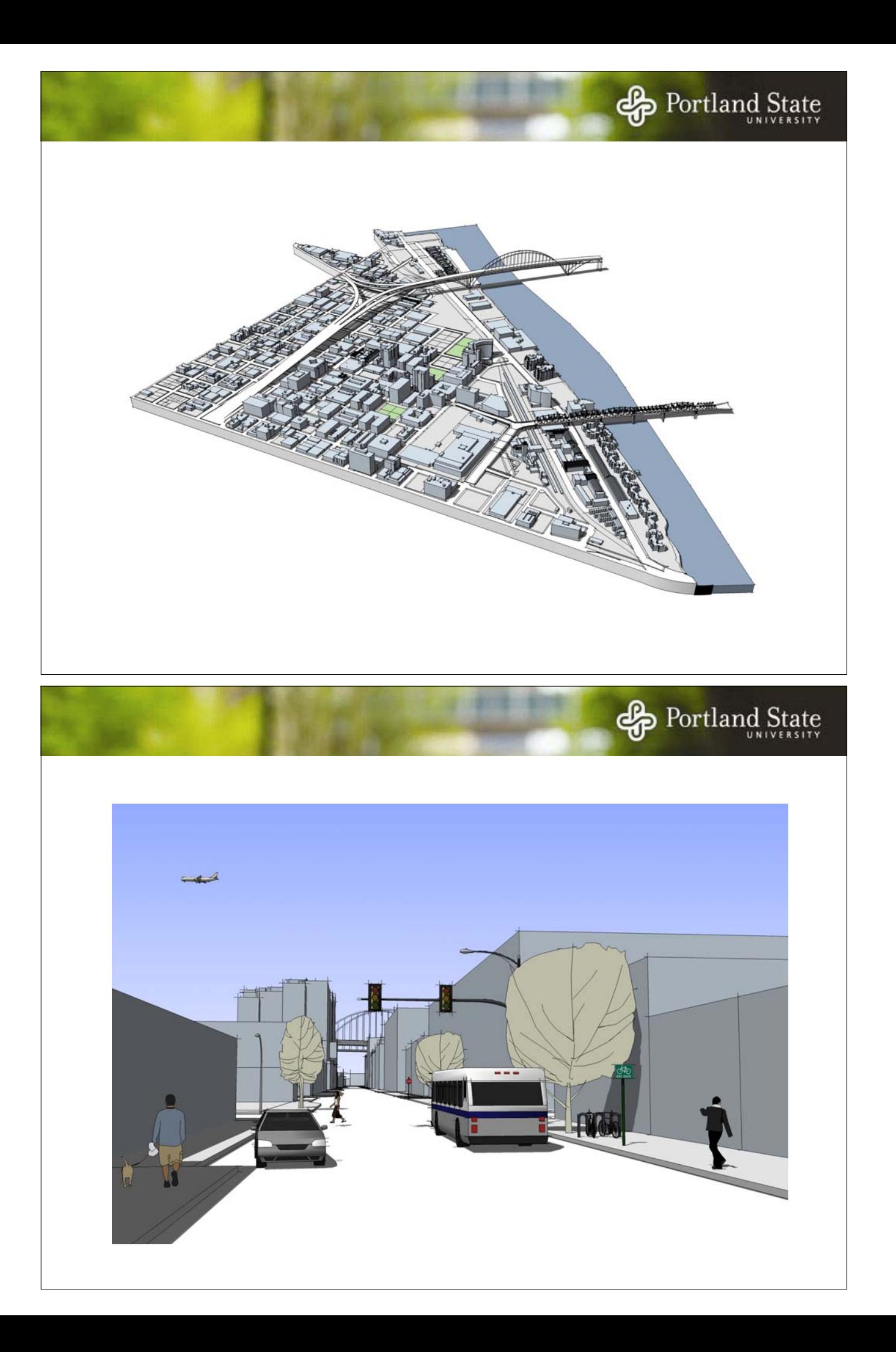

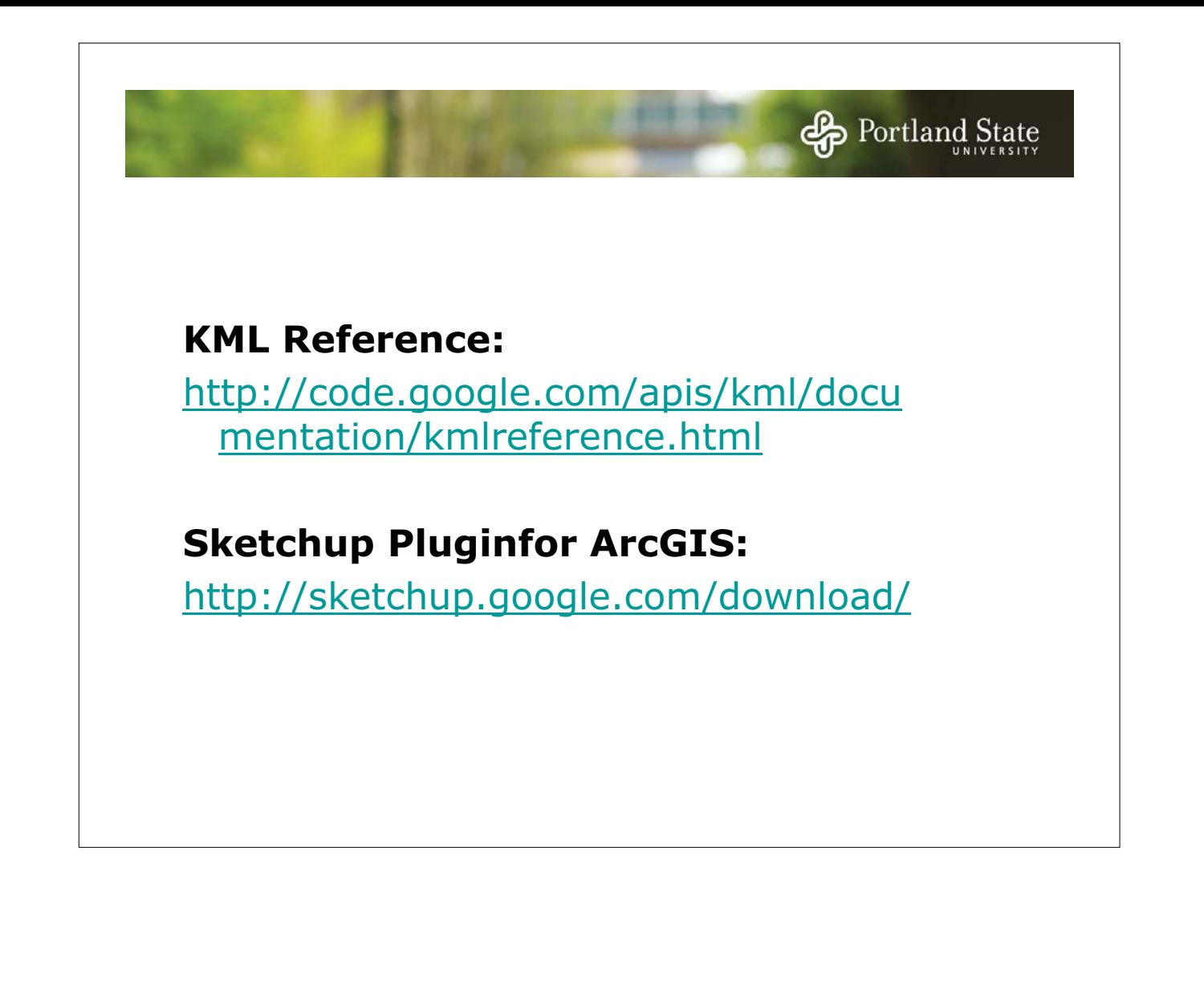